## **WORKDAY QUICK GUIDE**

## **HOLIDAY TAKEN TIME OFF**

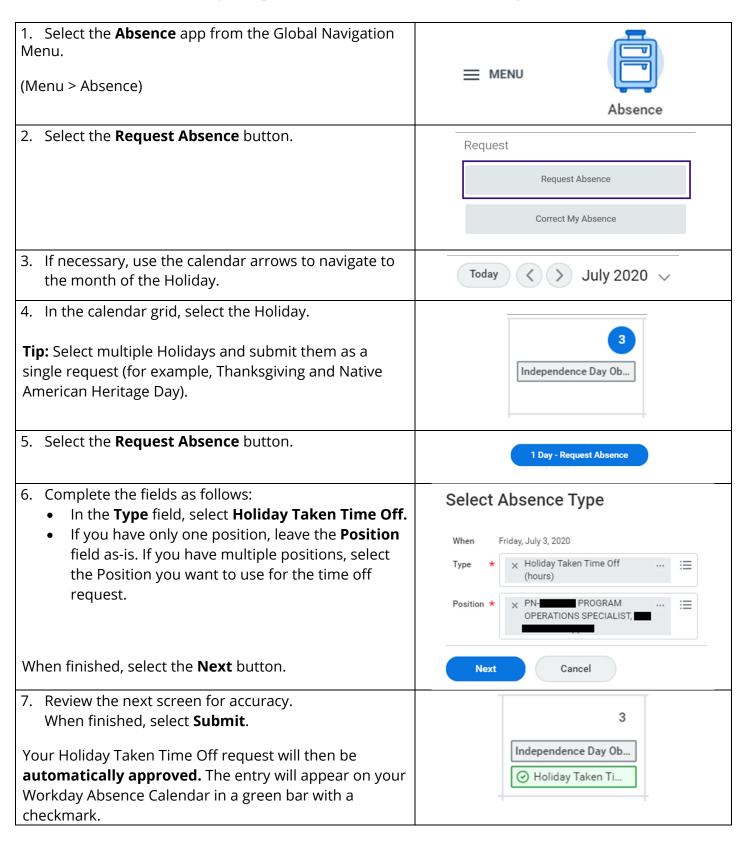

User Guide available at <a href="https://isc.uw.edu/user-guides/enter-absence/">https://isc.uw.edu/user-guides/enter-absence/</a>

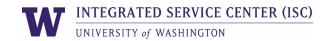